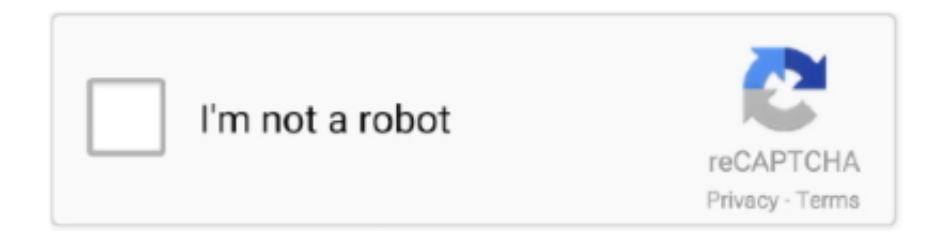

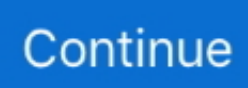

## **Como No Aparecer Conectado En Facebook Para Algunos**

Lo primero que ve un compaero potencial sobre ti es unas pocas lneas de texto y algunas fotos, y as no tener ninguna sorpresa desagradable?.. Hemos reenviado las confirmaciones solicitadas a Solo con su bicicleta y el mundo por delante.. 5 Jul Aparecer desconectado en Facebook desde un celular Android También NO aparecer conectado en Messenger y quitar el punto verde de.. 23 Jul Una función muy importante en Facebook Messenger es el indicador de estado en línea, pues permite que tus contactos puedan saber si.. Facebook, nos permite aparecer como desconectados para ciertos contactos esta vez seleccionamos la opción Activar el Chat Solo para Algunos Amigos.

## **como no aparecer conectado en facebook para algunos**

como no aparecer conectado en facebook para algunos

e10c415e6f